## <span id="page-0-4"></span>**Closure Criteria**

<span id="page-0-3"></span><span id="page-0-2"></span><span id="page-0-1"></span><span id="page-0-0"></span>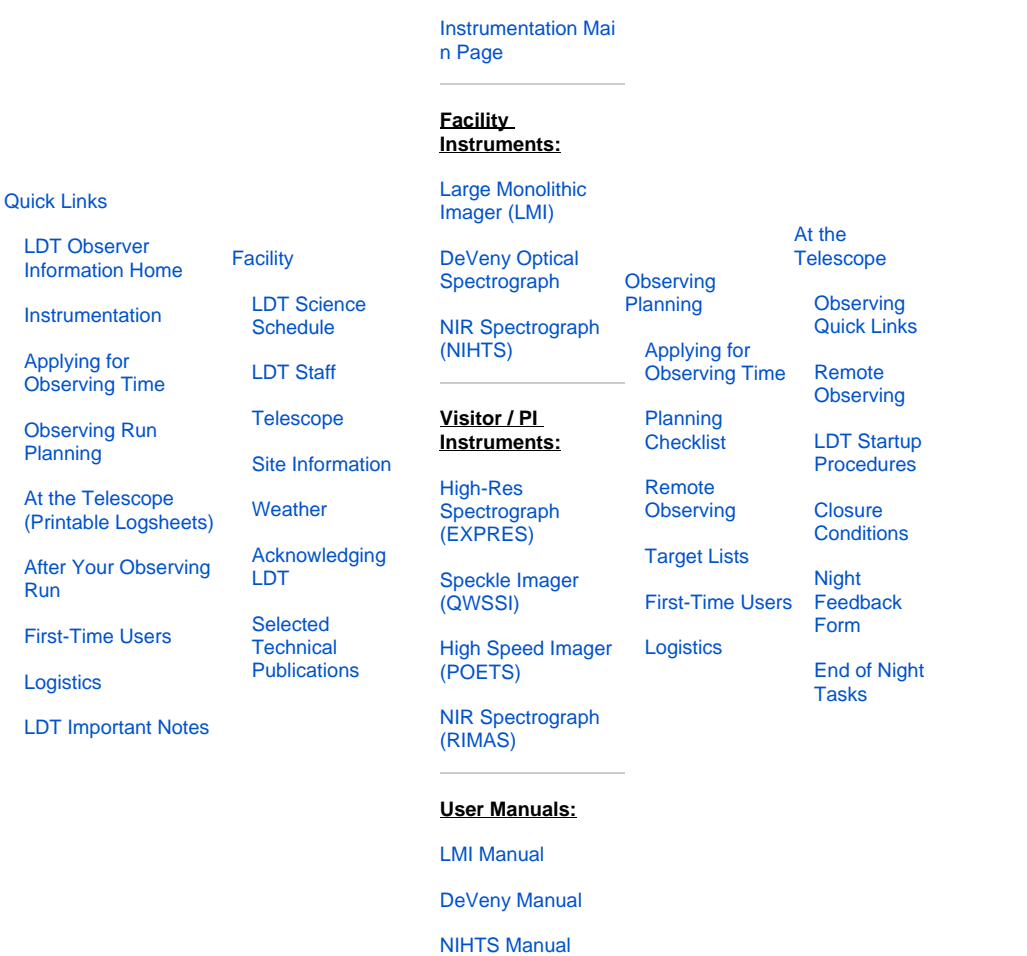

**[Instruments](#page-0-2)** 

The decision to open or close the telescope is the responsibility of the Telescope Operator(s). They are the senior staff member(s) on-site and responsible for the facility. Their decision will be based on their experience at LDT and judgement of the site conditions, **and is final**.

The guidelines given below are there to help them make their decisions, and to give you a sense of what kinds of things they are considering, but they are guidelines, not hard and fast rules. Safety of people and the equipment is an overriding concern.

**Here are the basic criteria that your TO will consider when opening or shutting down operations:**

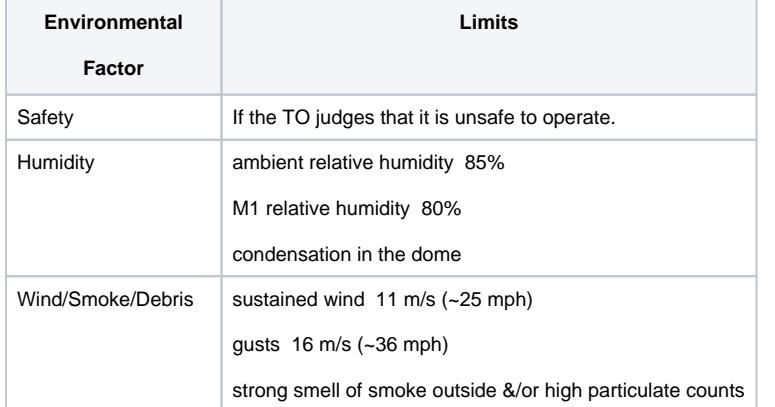

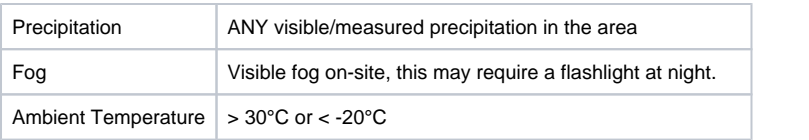

**The TO will judge when it is safe to reopen the telescope, generally at least 10 minutes after conditions have become acceptable again.**